注1 マイコンボードのみのキットには、ソフトは付属いたしません。

☆動作周波数 20MHz(3-5V),10MHz(2.7-5V)または 32KHz ローパワー動作などをサポートしています。 20MHz 動作時、最短命令実行時間は 50ns です。 当マイコンボードには高精度 20MH z水晶発振子および 32.768KHz 水晶発振子を搭載しております。 ☆ルネサス 16 ビット CPU R8C/25 シリーズ(R5F21256SNFP) を使用したマイコンボードです。 フラッシュ ROM、データフラッシュ ROM、RAM および 各種周辺回路を内蔵しています。 プログラムフラッシュ ROM は 1000 回以上、データフラッシュ ROM は 10000 回以上書き換え可能です。 ☆10ビット A/D を内蔵しています。 最大 12ch アナログ入力ポートを使用できます。 ☆入出力ポート 41 本、入力ポート 3 本を最大で使用することが 心 可能です。<br>D ☆オンボードレギュレータを搭載しており配線を追加することにより 外部最大 20V までの電源を使用できます(最大出力電流 150mA)。 ルネサス $\alpha$  $\infty$  $\mathsf{\mathsf{C}}$ ri<br>∶ آ  $\blacktriangleright$ くド  $\sqcup$ - $\bf \alpha$ ထ  $\mathsf{C}$  $\boldsymbol{\sim}$ ഥ マイコンボ $^{\prime\prime}$ キットフラッシュ $\bar{\mathbf{r}}$ O⋝ ო  $\mathrel{\sim}$  $\checkmark$ മ م<br>م ⋝  $\sim$  $\checkmark$ മ ⊲ h  $\mathsf{\Omega}$ 区 蔵データフラッシュ17-52<br>**X**<br>X മ x $\sim$ コ  $\triangleleft^-$ —<br>Мг  $\sim$  $\bm{\mathsf{C}}$ H20MHz(3-5 ロ<br>く<br>く ⋝ 工 z(2.7-5<br>≔ າ<br>ຂົ  $\sim$  $\checkmark$ 工 N ローパワー動作評価版ပ コンパイエ<br>|ト i E $\widehat{\bm{\varepsilon}}$ ッ ふ、 ュ書き込みツルM16 ပ Flash Starter 付 れ 注1 ルネサス $\bf \alpha$ ഥ LL. 20<br>20 ഥ ဖ 使用用(主<br>1<br>1<br>1<br>2 要部品実装済み)

☆I2C バスインタフェース(注2)1 チャンネル、ハードウエア LIN1 チャンネル、UART 2 チャンネル、タイマー 4 チャンネル、ウオッチドッグタイマー 1 チャンネル

クロック発生回路 3 回路などを内蔵しております。

注2:I2C bus はオランダ PHILIPS 社の登録商標です。

☆RS232C ドライバーレシーバー IC を搭載しています。

パソコンや他のマイコンとの通信も容易に行うことができます。

☆オンボードリセット回路を搭載しております。

 リセット電圧は約 2.5V に設定されておりますので電池動作時 2.5V 以下になると 動作停止いたします。この場合新しい電池に交換して下さい。

☆開発用ソフトは、評価版 C コンパイラ、フラッシュ書き込みツール(M16C Flash Starter) を使用します。M16C Flash Starter は外付け水晶 20MHz で動作します。 書き込みは 3~5V で行います。

## 【 注 意 】

 当キットはコネクターなど半田付けを要する部分がございます。 やけど等に十分にご注意ください。また、当キットを十分にご理解の上、静電気などに 気をつけて取り扱いしていただく様、お願いいたします。

【 免責事項 】

 当キットを使用すること、および利用方法で生じた損害・損失は、直接・間接を含め 如何なるものでも保障・責任を負うものでは有りませんので、ご了承下さい。

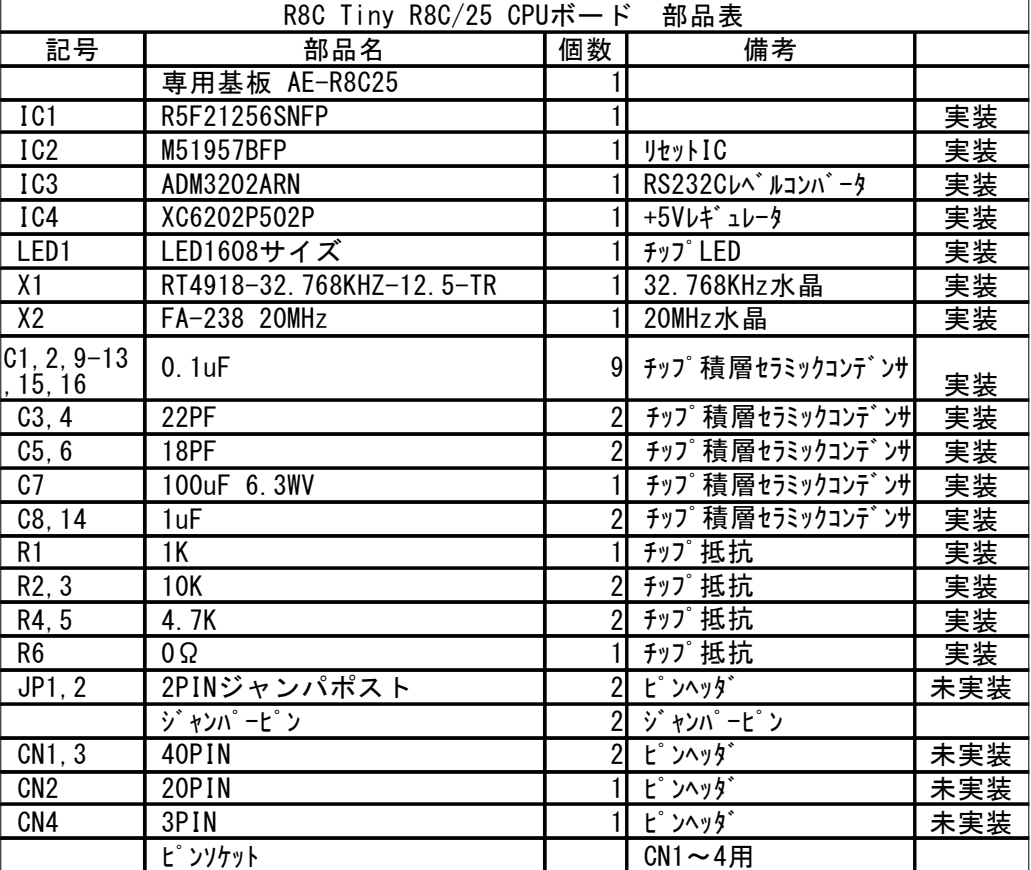

■R8C マイコンの製作■

■当マイコンボードはピンヘッダ、ジャンパポスト以外の部品は実装済みです。 ピンヘッダ、ジャンパポストはお客様の用途に合わせて半田付けして下さい。

■LED1 は電源表示用です。

- ■ジャンパポスト JP1 はリセット用です。ベースボードのリセット SW と同等ですので ベースボードをお持ちの方は取付ける必要はありません。
- ■ジャンパポスト JP2 はフラッシュ ROM 書込み用です。ベースボードの MODE ジャンパと 同等ですのでベースボードをお持ちの方は取付ける必要はありません。 また、エミュレータ使用時はエミュレーターが MODE を設定しますので 取り付ける必要はありません。

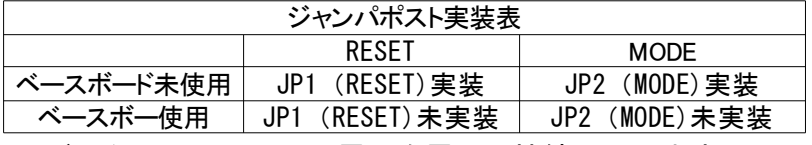

- ■抵抗 R6 で AD コンバーターリファレンス電圧を電源に接続しています。 外部 AD コンバーターリファレンス電圧を使用する場合は R6 を取り外してください。
- ■発振用ピンは標準で外部 20MHz 水晶および外部 32.768KHz 水晶に接続しています。 J1, J2 および J3, J4 の接続を変更して I/0 ピンとして使用もできます。

■CN4 はオンボードレギュレータに接続されています。

外部 5.5V~20V で使用することができます。

ベースボード未使用時 5V 出力はユーザーの基板上で接続してください(下図参照)。 レギュレータの最大出力電流は 150mA です過電流にご注意ください。 なお、このレギュレータを接続したままエミュレータから電源を供給した場合 どちらかが破損する事がありますのでご注意願います。

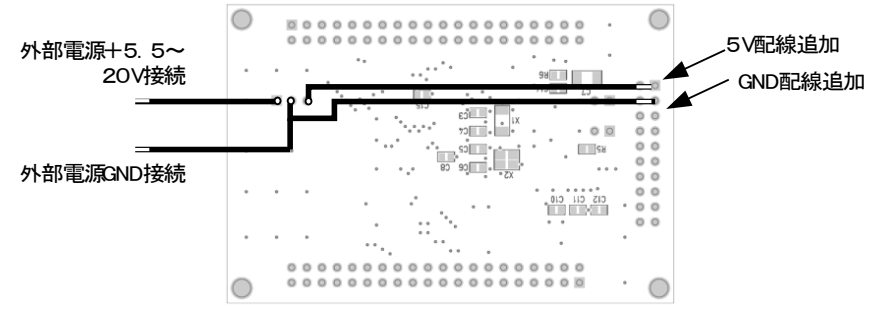

基板裏面 から見た配線図

■ピンヘッダ、ジャンパポスト取り付け例■

■ピンヘッダを切断してあらかじめ 40 ピン 2 本、20 ピン 2 本、2 ピン 2 本および 1列3ピン1本(搭載5Vレギュレータを使用する場合)を用意します。 通常は下図の様にピンヘッダを半田付けしてください。

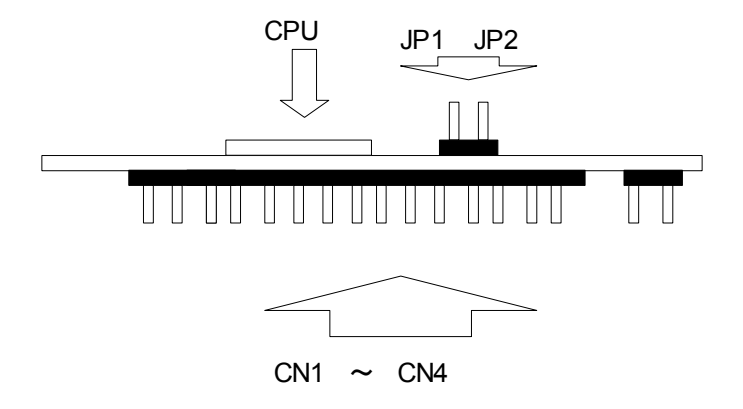

ヘッダ、ジャンパ取付け例

M16C Flash Starter での書き込みは、RS232C PORT1 とパソコンを接続して MODE ピンを短絡し R8C CPU ボードをリセットした後 M16C Flash Stater を起動して 書き込みを行います。

M16C Flash Starter は外部水晶 20MHz 接続状態時のみ動作します。

CPU ボード搭載のレギュレータ使用時の接続例を示します。 レギュレータの最大定格は MAX20V、150mA ですので定格を超えないように 使用して下さい。 R8C25 -3-

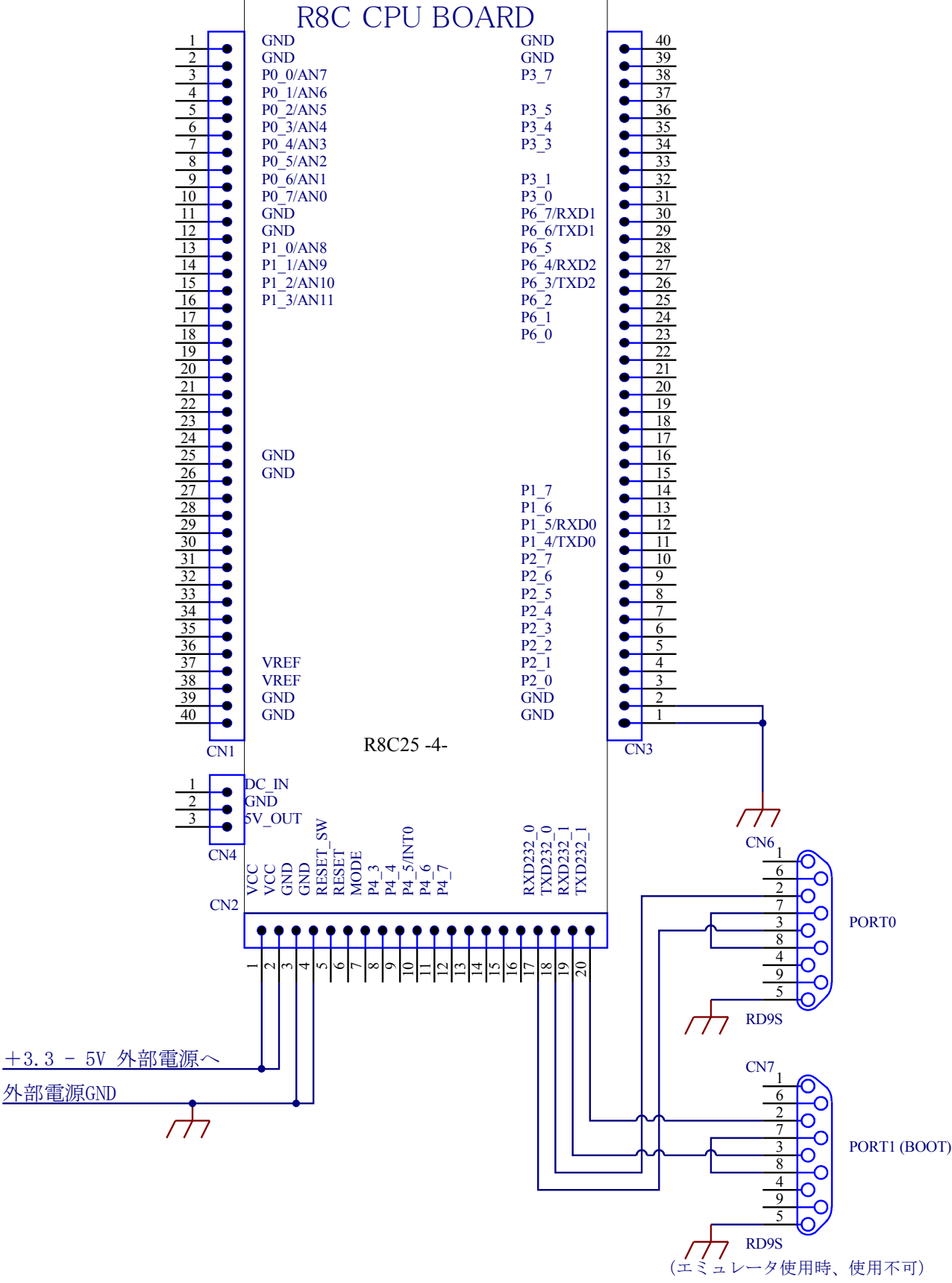

## ■外部電源, RS232C コネクタ取り付け例 (5.5 - 20V)■

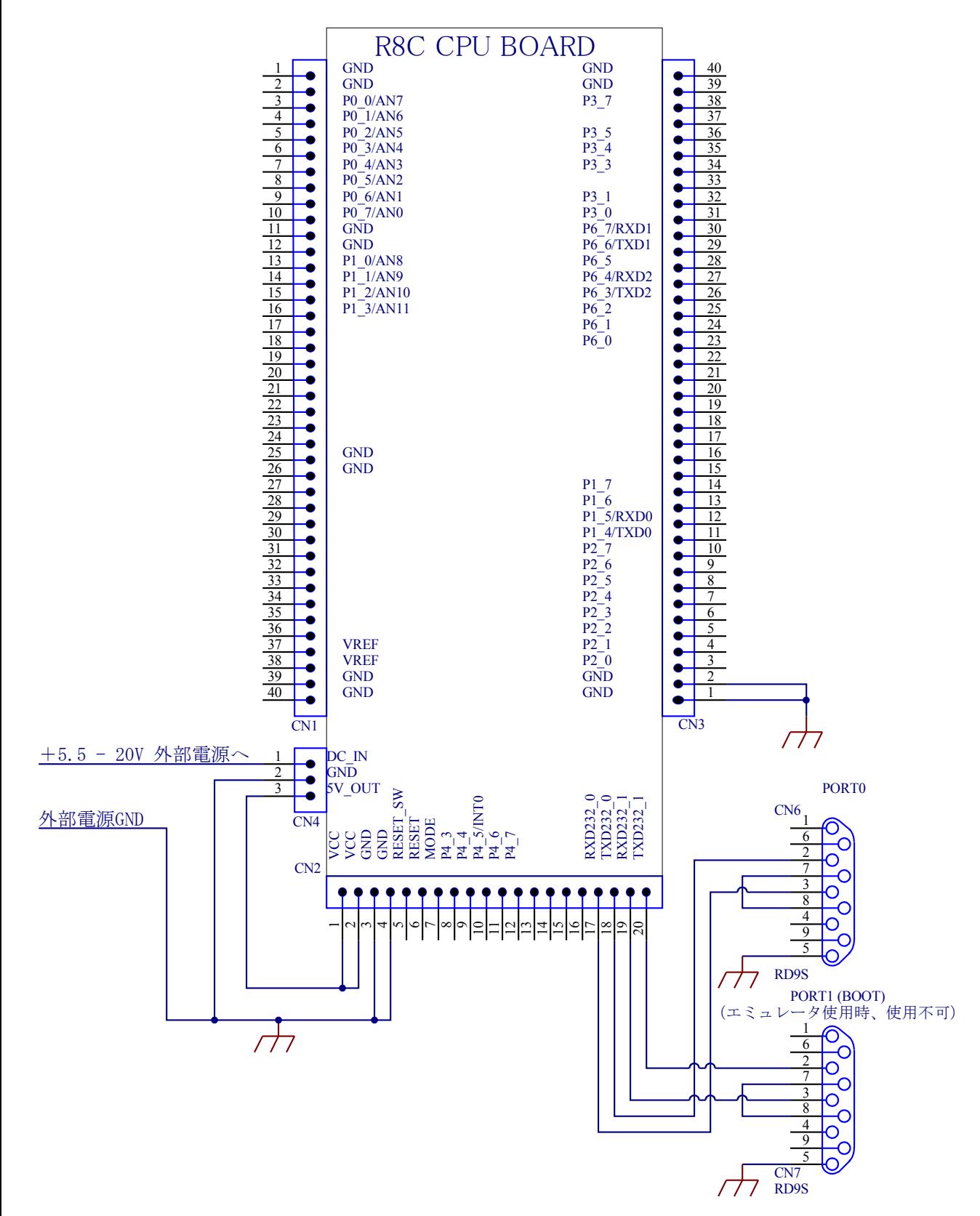

■基板外形図■

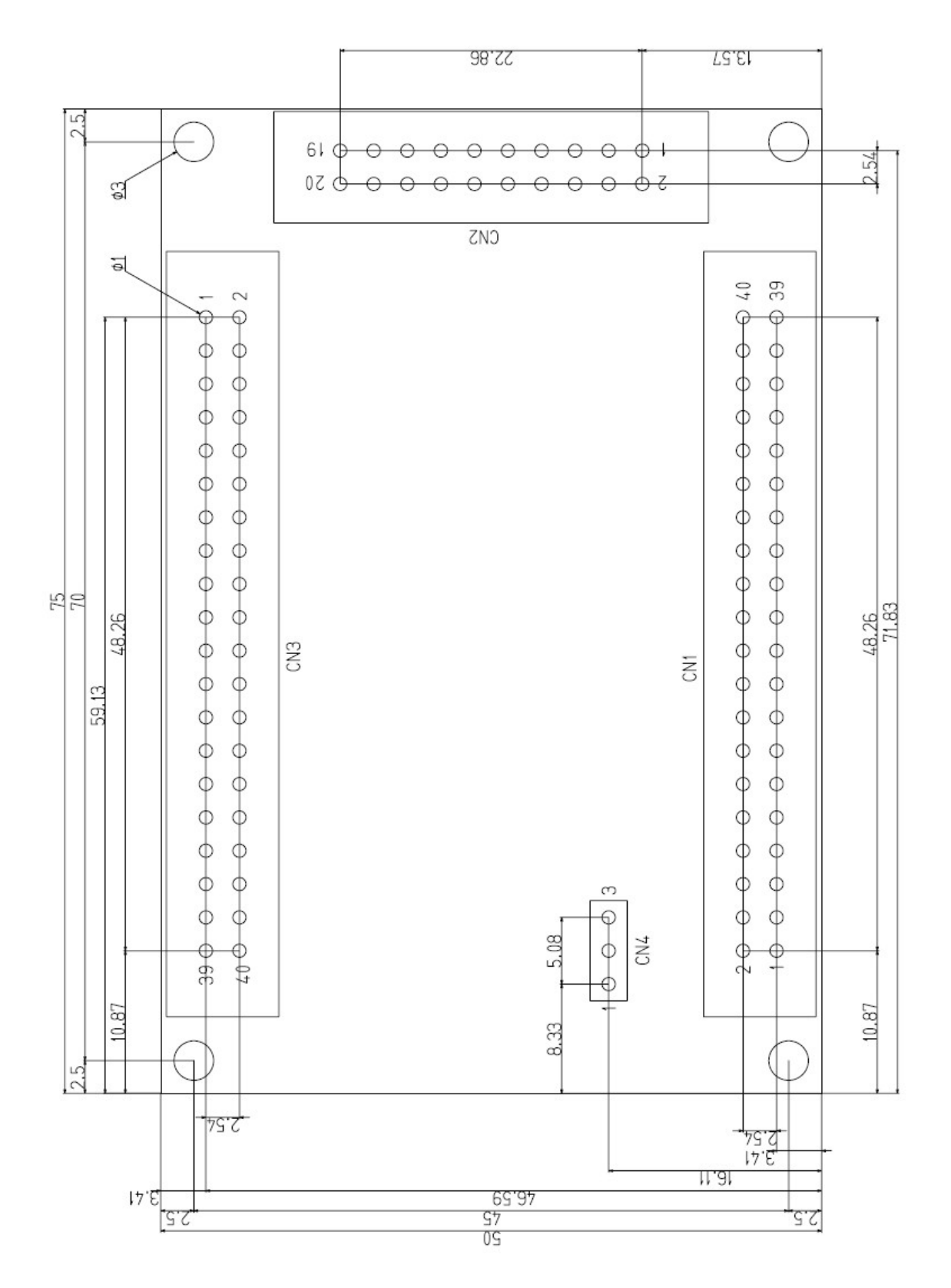

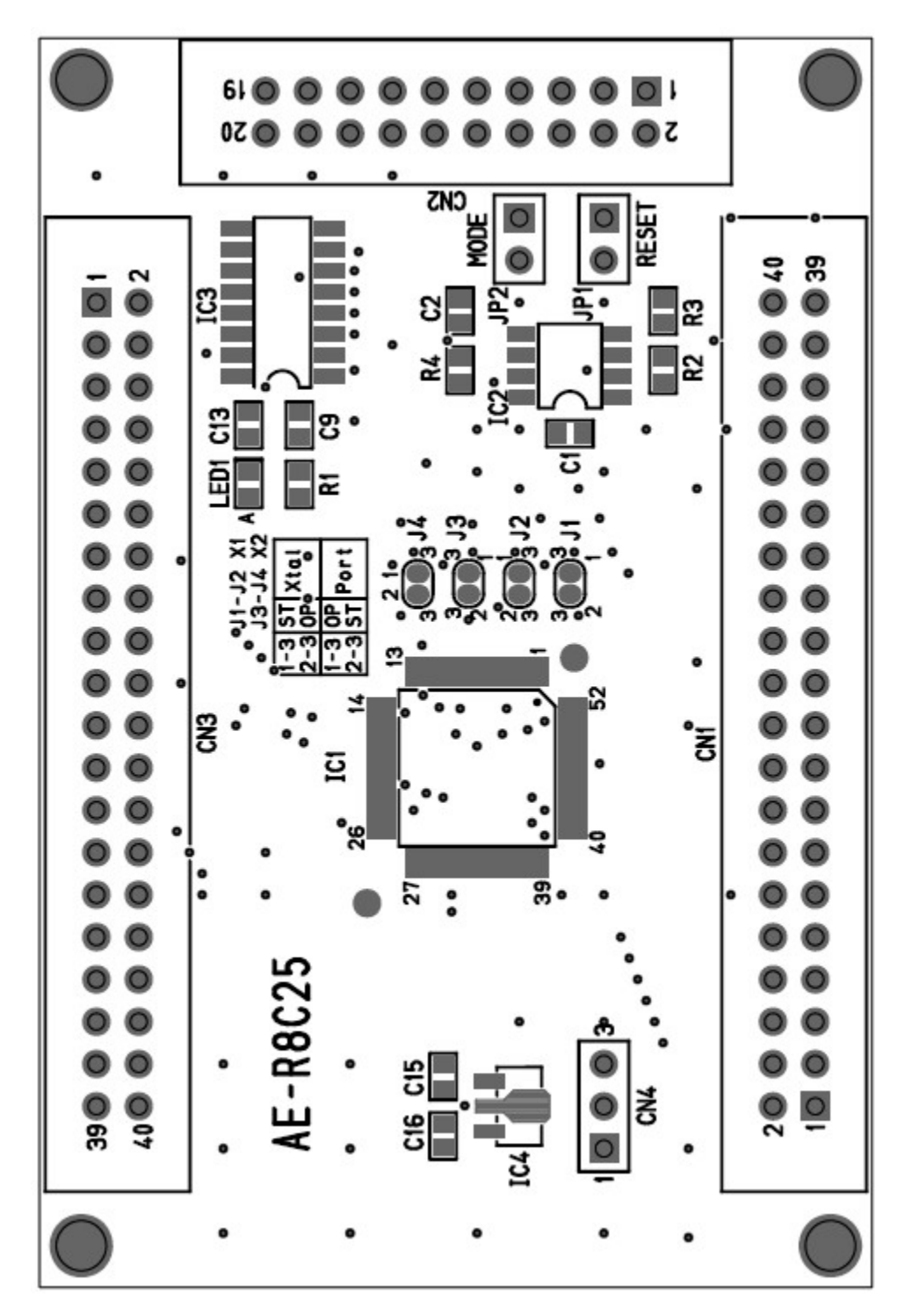

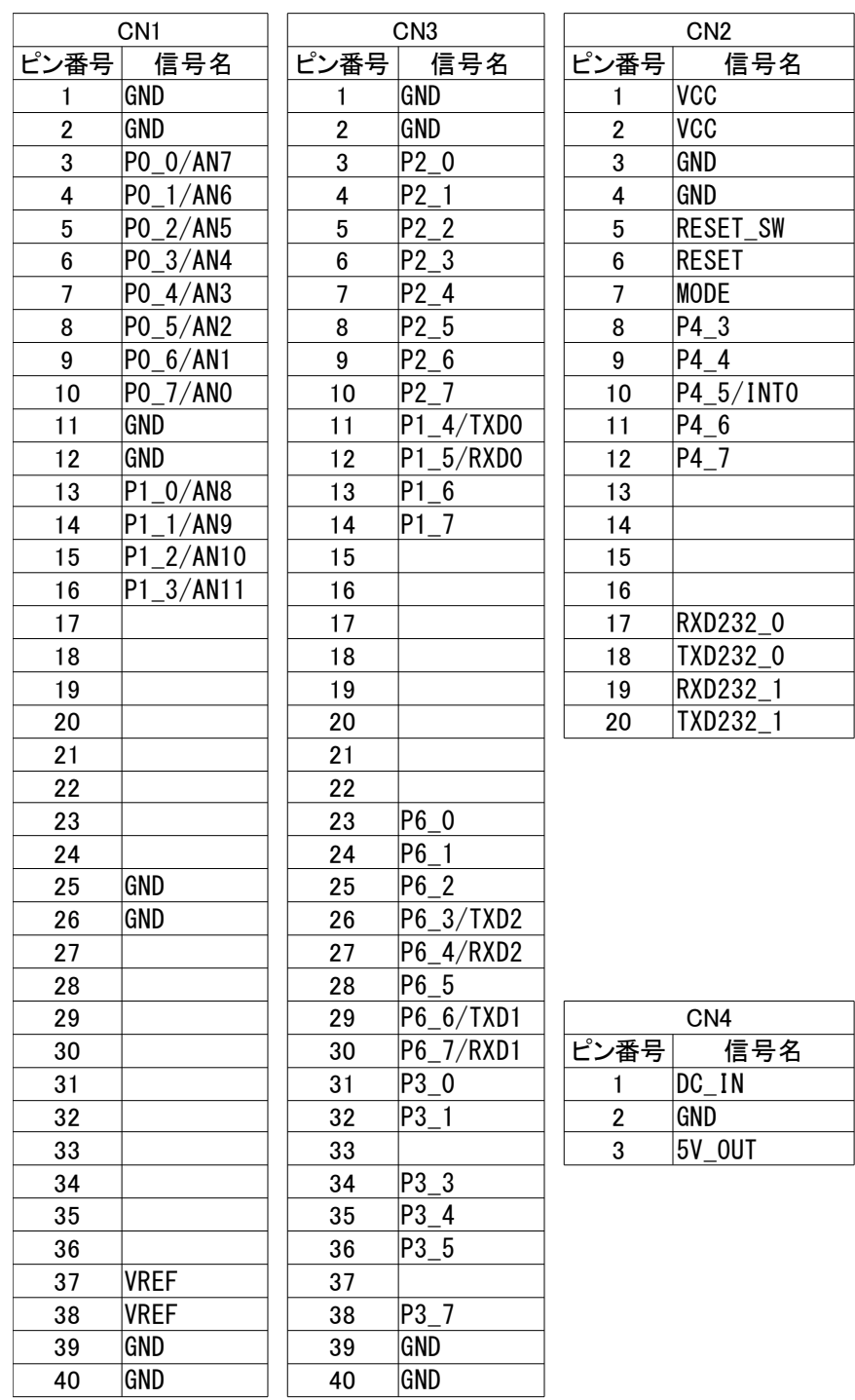

注:空白は未使用ピンです。

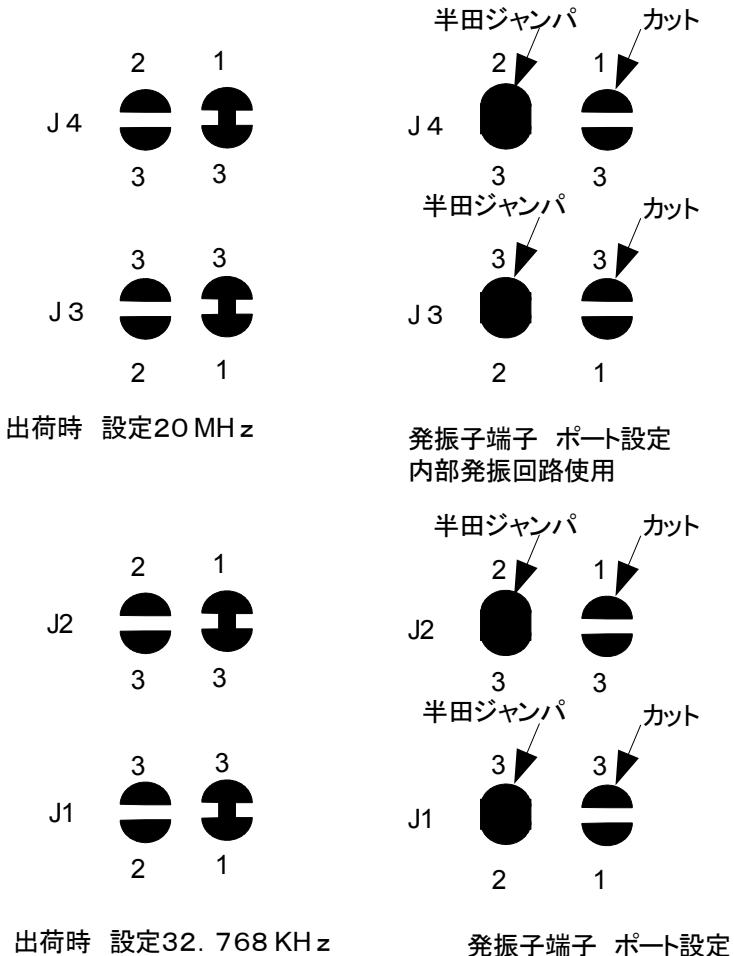

内部発振回路使用

■発振用ピンは標準で外部 20MHz 水晶および外部 32.768KHz 水晶に接続しています。 (M16C Flash Starter での書き込みは外部 20MHz 水晶接続状態で使用可能です。) ポートとして使用時は1-3をカット2-3を接続します。

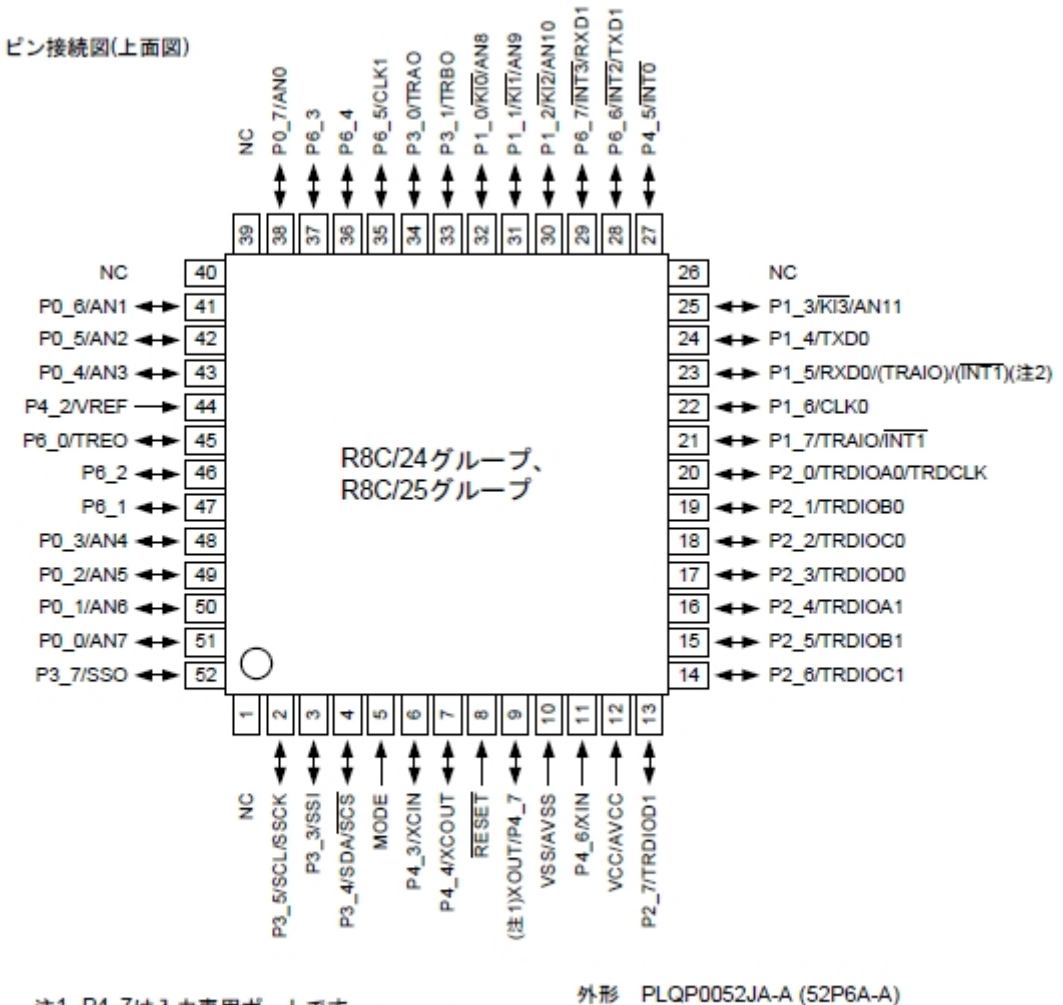

※0.65mmピンピッチ、10mm角ボディ

注1. P4\_7は入力専用ポートです。 注2. プログラムで()の端子に配置できます。 NC...Non-Connection(未接続端子)

R8C25 -12-

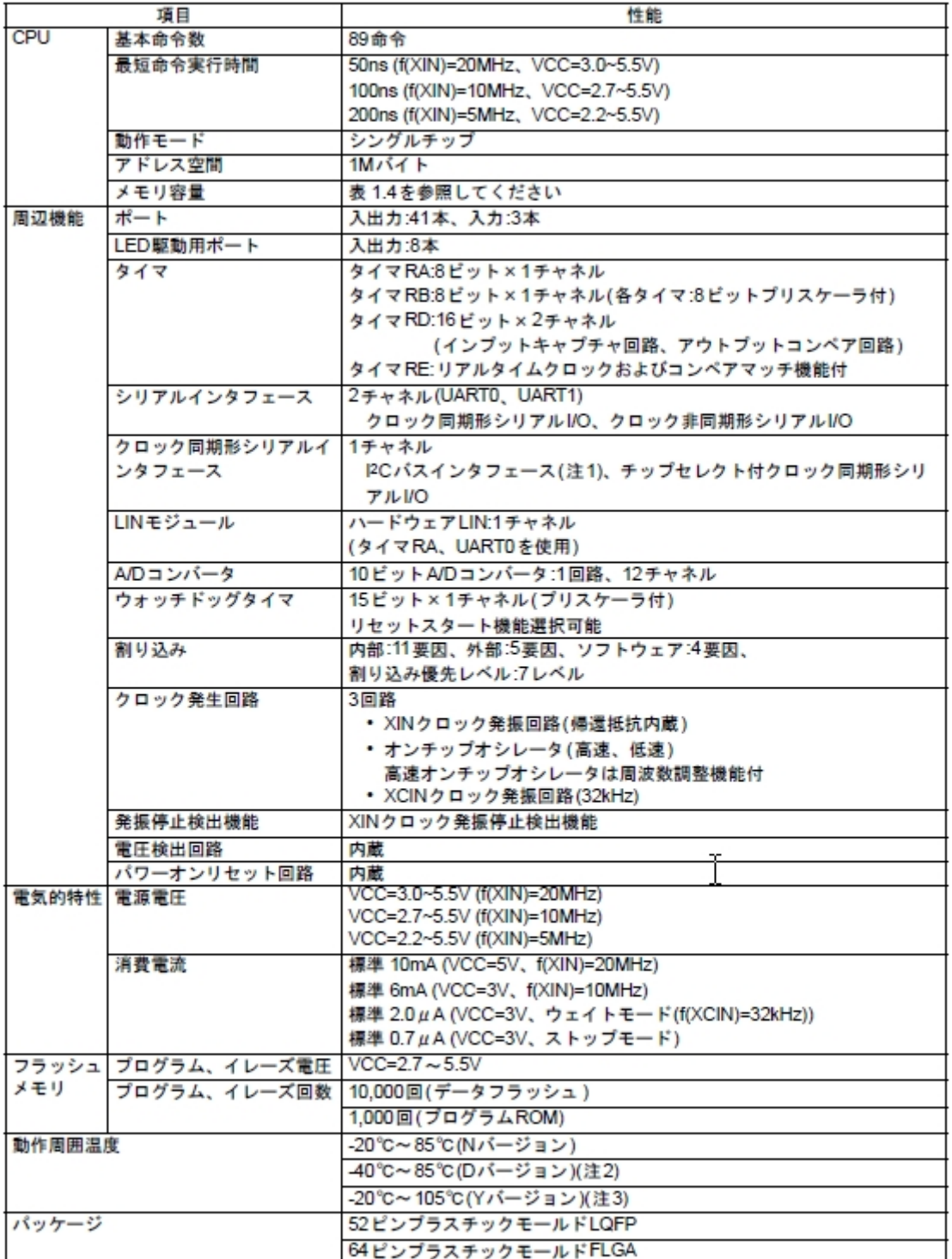

注1. PC busは、オランダPHILIPS社の登録商標です。

注2. Dバージョン機能をご使用になる場合は、その旨ご指定ください。

注3. Yバージョンについては、ルネサステクノロジ営業窓口へお問い合わせください。

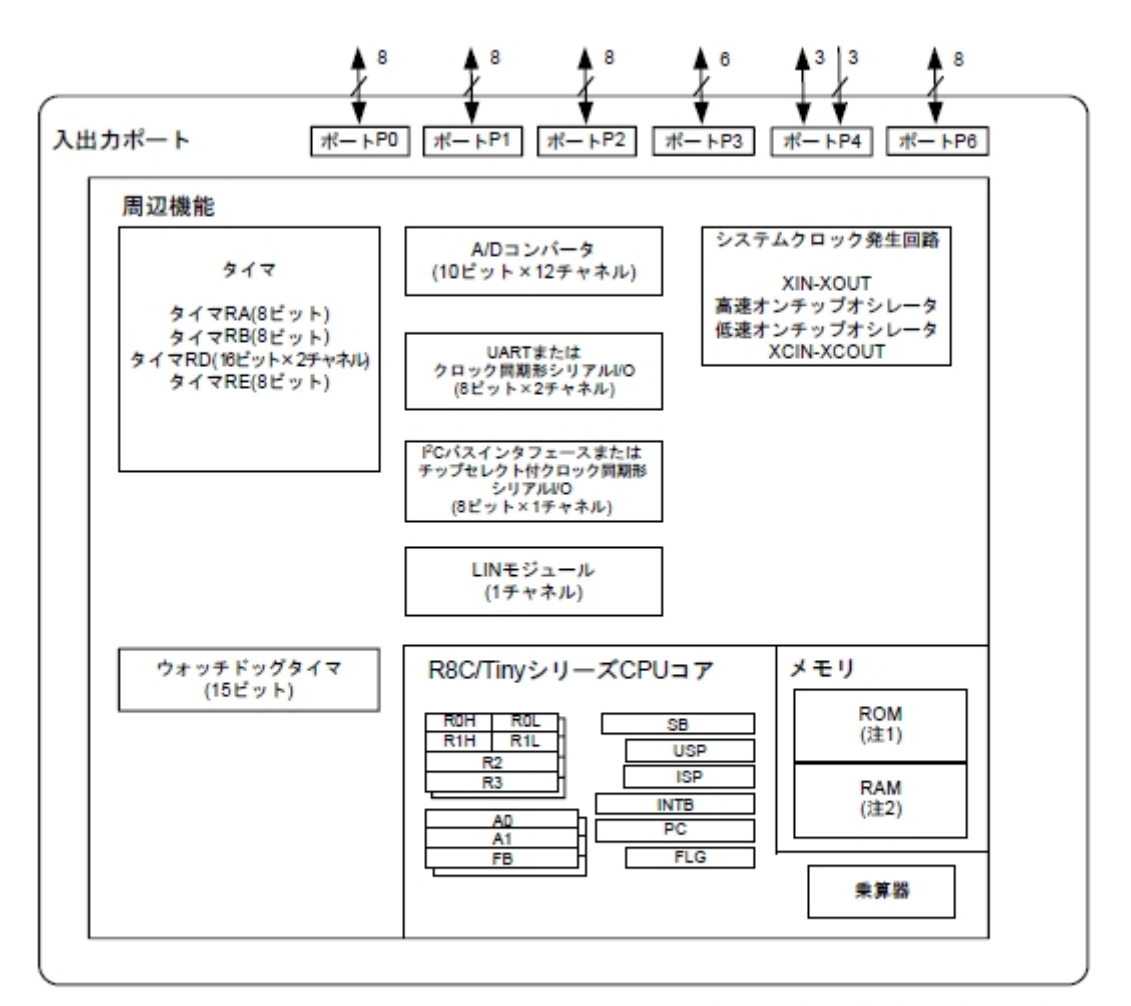

- 注1. ROM容量は品種によって異なります。
- 注2. RAM容量は品種によって異なります。

■R8C25 メモリーマップ■

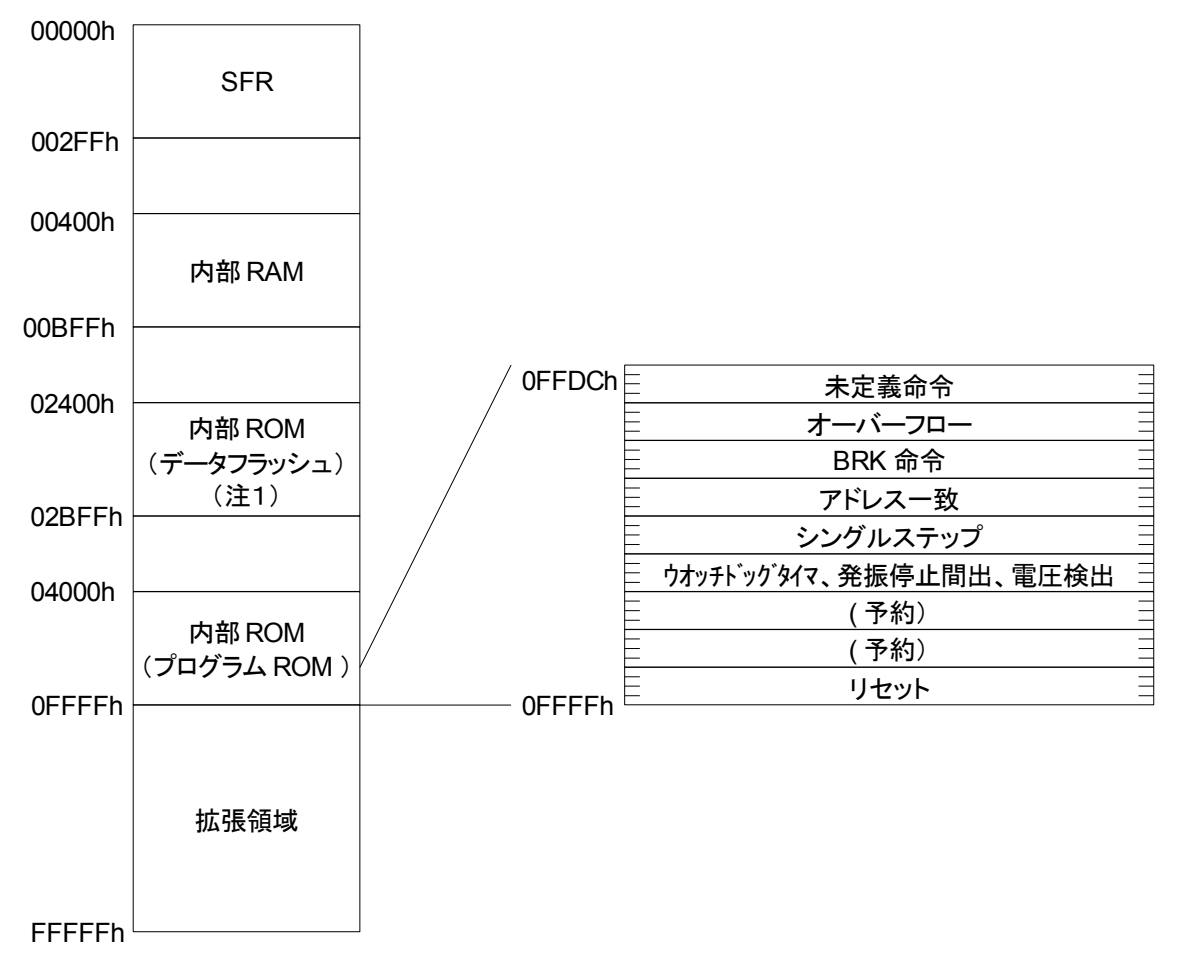

注1.データフラッシュはブロック A( 1 K バイト)およびブロック B( 1 K バイト)を示します。 注2. 空欄は予約領域です。アクセスしないでください。

★ソフト関連の説明★

(ボードのみのキットには、CD-R は附属しません)

 このキットにはルネサス製 C コンパイラ、アセンブラ評価版 High-performance EmbeddedWorkshop4(HEW4),フラッシュ書き込みツールとして M16C Flash Starter が 附属しています。

これらを使用してソフトウエアの開発から書き込みまで出来ます。

 評価版 High-performance EmbeddedWorkshop4(HEW4)は,評価版のため最初にビルドを 行った日から60日間フル機能で使用できます。60日を過ぎると64 K バイトまで の限定版となります。

R5F2125 は ROM32KB ですので、そのまま使用できます。

 ハードウエアマニュアル、ソフトウエアマニュアルは Windows で閲覧および印刷 できる PDF 形式で入っています。

ソフトウエアのインストールは CD の「ソフトインストール編」

サンプルソースファイルのコンパイルは CD の「コンパイル編」

書き込み及び動作チェックは CD の「書き込み編」をそれぞれ参照して下さい。

★CD-R の内容★

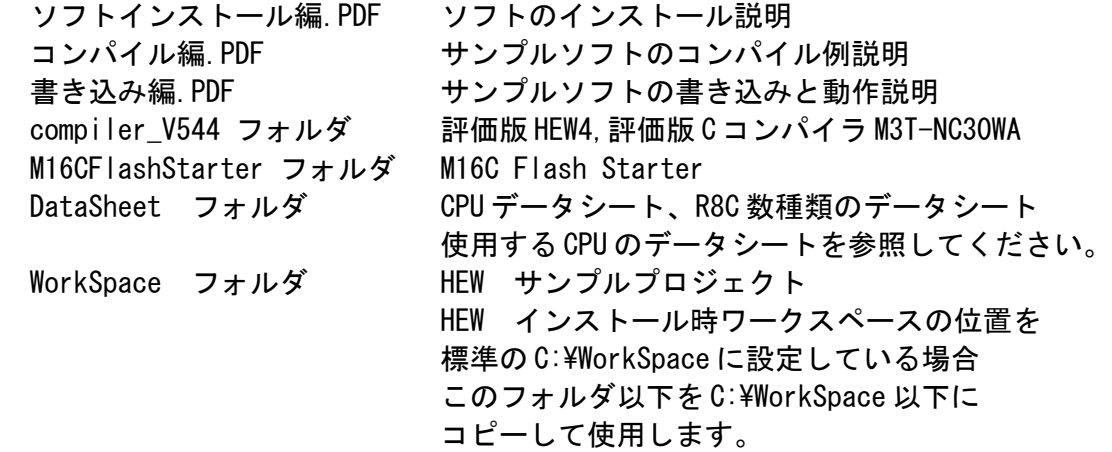

 【 商標など 】 記載されている社名および製品名は、一般に開発メーカーの登録商標です。 本書ではメーカー製マニュアルの一部を許可を得て転載しております。 なお、内容等は予告なしに変更されることがあります。 【 お問い合わせなど 】 ご質問、お問い合わせ等は往復葉書または返信封筒同封の封書にてお願いいたします。 (株) 秋月電子通商 〒158-0095 東京都世田谷区瀬田5-35-6